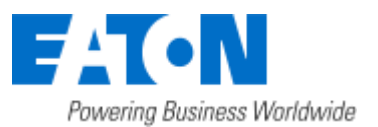

## Eaton Intelligent Power® Manager

### OpenStack Integration

June 10, 2016

Eaton IPM® OpenStack Integration **1** / **3**

IPM now integrates a new infrastructure connector for OpenStack users. This connector brings the following new features:

- Supervise following OpenStack components:
	- o Physical hosts,
	- o Virtual machines (on specific host),
	- o Storage hosts,
	- o Storage Volumes;
- Trig following actions on Power or Environmental events:
	- o Virtual Machines Management through Nova (move, shutdown and start)
	- o Storage volumes Migration through Cinder.

This new infrastructure connector is available only to users having a GOLD license.

#### **Create an OpenStack Connector**

1. Go to "System" panel.

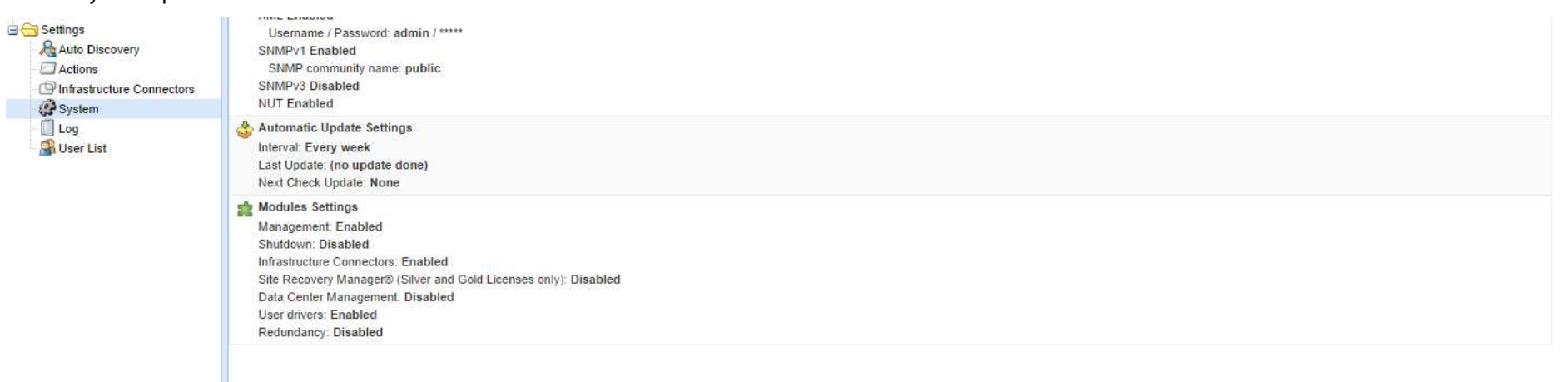

- 2. Enable the "Infrastructure Connectors" module.
- 3. Go to the "Infrastructure Connectors" panel.
- 4. Add a connector and select "OpenStack" as product type.

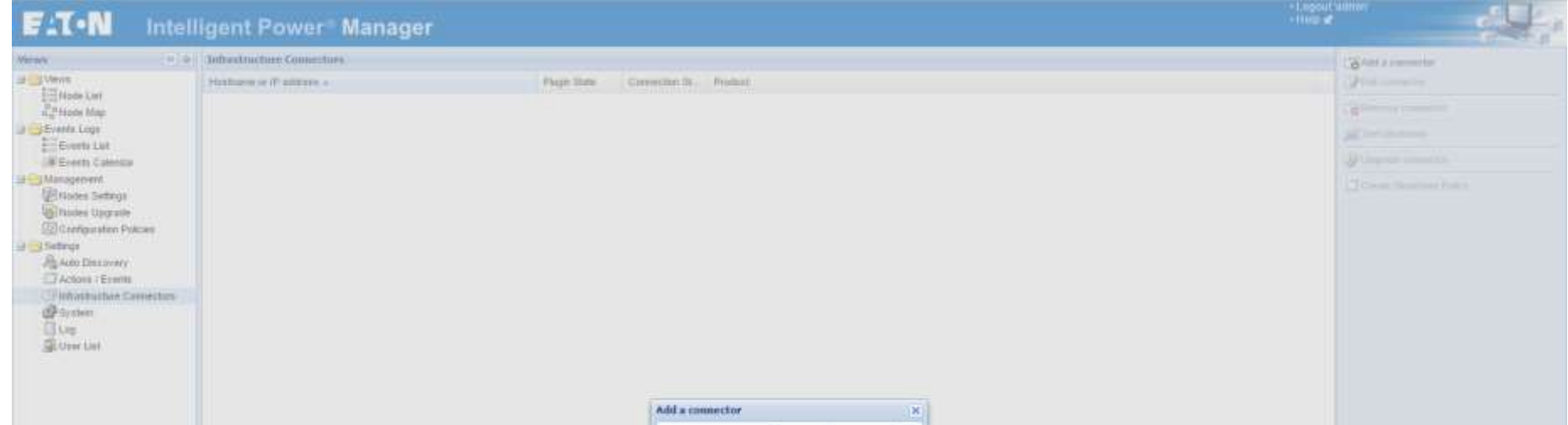

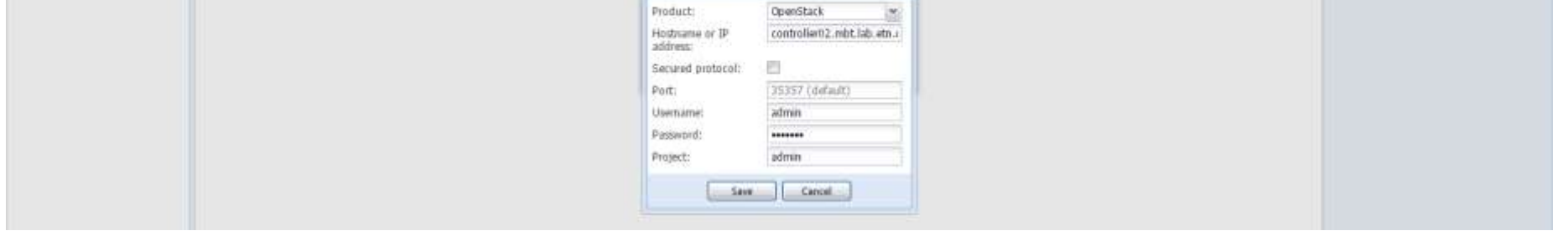

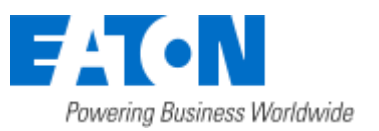

### Eaton Intelligent Power® Manager

OpenStack Integration

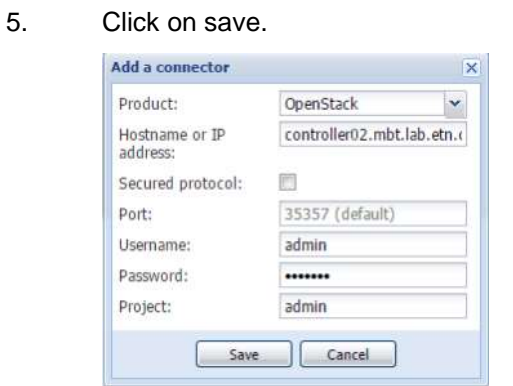

Eaton IPM® OpenStack Integration **2** / **3**

6. After the initialization delay, you should see the green icon telling that the communication is established.

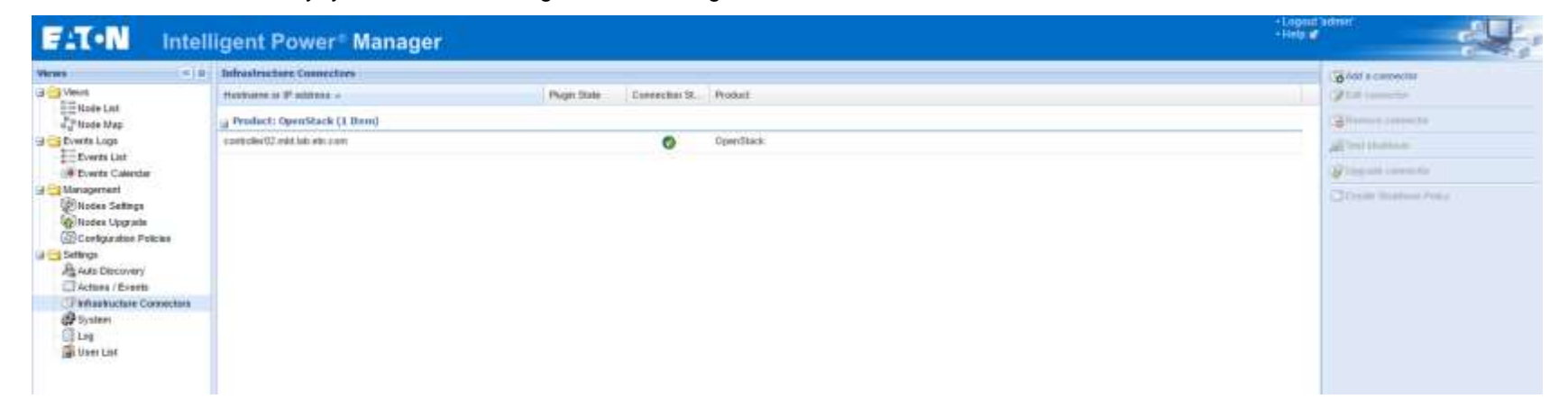

7. You can go now check the Node List and see the new nodes that are appearing.

| $E: T \cdot N$                                                                                                    |                |         | <b>Intelligent Power Manager</b>         |                                                                |                                       |                      |      |                                                       | * Logoul'admin<br>- Hidpart |                                                                   |
|----------------------------------------------------------------------------------------------------|----------------|---------|------------------------------------------|----------------------------------------------------------------|---------------------------------------|----------------------|------|-------------------------------------------------------|-----------------------------|-------------------------------------------------------------------|
| <b>Views</b>                                                                                                    | u io Node List |         |                                          |                                                                |                                       |                      |      | <b>GUI Selection view</b>                             |                             | <b>HIGH</b>                                                       |
| <b>Ja Cit Views</b>                                                                                                    | Type:          | Sistus: | Name:                                    | Descration                                                     | Location                              | Cortact              | 1.98 | <b>Information</b>                                    |                             |                                                                   |
| <b>Brittele List</b><br>Type: Wypenisor<br><b>The First</b><br>THE Type : FIDAF<br>Tow : Straan<br>UETrae: UPS<br>Type: Whatesachier<br>Type: Volume<br><sup>2</sup> <sup>24</sup> Nade Map<br>B Events Logs<br>E-Events List<br><b>UR Events Calendar</b><br>Si Management<br><b>Histes Settings</b><br><b>Children Upgrade</b><br>Configuration Policies<br>U Car Selfright<br><b>ALAN DISERVERY</b><br>C Actions / Events<br>TP Infrastructure Connectors'<br><b>Bratam</b><br>168<br>User Little | B              | ۰       | 122                                      | OpenStack roluna available for 'reiva'                         | ztebri14.nivi.lab.atr.com@hmdt/vie-1  |                      |      | O-nova06                                              |                             |                                                                   |
|                                                                                                    |                | ۰       | Mai                                      | Doesfitark extense                                             | <b>AGARTS</b>                         |                      |      |                                                       |                             |                                                                   |
|                                                                                                    |                | o       | vart                                     | OpenBlack volume available for You's'                          | saver13 restable to complementer 1    |                      |      | Desiription :<br>IP address<br>Sertal<br><b>TUTIM</b> |                             | Convisions hypervisor (GEMI +2882999)<br>VCPU 30<br>18.130.11.241 |
|                                                                                                    |                | o       | Project administ                         | OpenStack autures                                              | nexable.                              |                      |      |                                                       |                             |                                                                   |
|                                                                                                    |                | ۰       | Project-damped 1                         | <b>OpenStack mutanese</b>                                      | House55                               |                      |      |                                                       |                             | misiable                                                          |
|                                                                                                    |                | ۰       | reside                                   | OpenStack Repairment (CEMA) v20020.                            |                                       |                      |      | Clairs                                                |                             | Connibieth hypervisor                                             |
|                                                                                                    |                | o       | $+45$                                    | DpenStack, volume available for 'nova'                         | ##der83.reiciab.etc.com@krestives-1   |                      |      | Status                                                |                             | ×                                                                 |
|                                                                                                    |                | ۰       | <b>YDR</b>                               | OpenStack volume available for moval                           | carded 4 not lob etc.com@kmdillier.1  |                      |      | Pover state                                           |                             | <sup>2</sup> Pavered On                                           |
|                                                                                                    |                | o       | Top (Birmianos                           | <b>OpenStack muturex</b>                                       | <b>July 100</b>                       |                      |      | <b>Tolog Starre</b>                                   |                             | m                                                                 |
|                                                                                                    |                | o       | vsn                                      | OpenStack volume available for introf                          | cates (2) est lati in com@vrotriver-1 |                      |      | Events                                                |                             | $ct =$                                                            |
|                                                                                                    |                | o       | Emisel33.n00.lob.mb.com@ivestives.1      | <b>D</b> perEtain storage                                      |                                       |                      |      | DUAN                                                  | <b>Liber</b>                | Message                                                           |
|                                                                                                    |                | ø       | voyable.                                 | OpenStack Experiment (OEMA) v20020.                            |                                       |                      |      |                                                       | 37/66/2016-10:32:25 pm      | Conveniento restored                                              |
|                                                                                                    |                | o.      | cinder34.nite late arts com@nmdtwer.1    | OpenStack stonige                                              |                                       |                      |      | ø                                                     | 27/05/2018-10:32:25 am      | Communication with days                                           |
|                                                                                                    |                | o       | toria04                                  | OpenStack typernisor (GEMJ +3003). zpxtrole(IC.mbl.lab.ab.zpm) |                                       |                      |      |                                                       |                             |                                                                   |
|                                                                                                    | GB             | o       | prise following lasts with course of ADT | EPOC/MA BU (C20 MA 1POSUC13-A), MBT Lab-Cars-A01-Rack-84       |                                       | Tool <i>sedefred</i> | ®    |                                                       |                             |                                                                   |
|                                                                                                    | G              | o       | privile into tap win com / ktt.          | EPOUMA BUILDI NA 1FIZEICEE AL., 1897 LIB-Cork-ADI-RAILEE       |                                       | Autoles              | ®    |                                                       |                             |                                                                   |
|                                                                                                    |                | ۰       | hugai Bill andal tada with super-        |                                                                |                                       |                      | G    |                                                       |                             |                                                                   |
|                                                                                                    | G              | æ.      | pdg 19 met ligt alle sam (160)           | ERSU MA EU (C2E NSA 1P)2ENC 15-61. NEIT Les-Corr-A01-Rack-34   |                                       | Test provined        | ø    |                                                       |                             |                                                                   |
|                                                                                                    | œ              | o       | pdy 11 med lab adc.com ( kiO             | EPOU MA EU (C2E 15A 1F)2ERC LL-UL., 1857 Lab-Com-AD1-Rack-E3   |                                       | Autobec              | ₿    |                                                       |                             |                                                                   |
|                                                                                                    | Θ              | ۰       | *ups 95 inck tab elections               |                                                                |                                       |                      | Ġ    |                                                       |                             |                                                                   |
|                                                                                                    | Q              | œ       | verificant un verann.                    | Eaton SPA 3888                                                 | HIT Lab Corr-A01-Rack-24              | <b>Jarrier</b>       | ₿    |                                                       |                             |                                                                   |
|                                                                                                    | ø              | ×       | ups 23 mot lab who contri                | Eaton 5PX 3800                                                 | aminfruit.                            | <b>SAINEE</b>        | ë    |                                                       |                             |                                                                   |
|                                                                                                    | ū              | o       | ups:52 ridd lab altra com                | False: 30X 3008                                                | 1057 Leb-Corn-AO1-Rack-82             | <b>Rurales</b>       | ø    |                                                       |                             |                                                                   |
|                                                                                                    | Θ              | œ       | ups 21, extit bab mW.com                 | Exton MV, 5555.                                                | HBT Lap-Core-AUT-Rack-21              | Autoben              | Ö    |                                                       |                             |                                                                   |
|                                                                                                    | G              | ۰       | pitu 1-8 mint tots with more             | Eaton #PDU MA 1P (N1EC309 32A GU)                              | MRT Lab-Corp.AD1-Rock-85              | <b>Automotive</b>    | ₿    |                                                       |                             |                                                                   |

8. You can also create a filter and focus on some specific nodes.

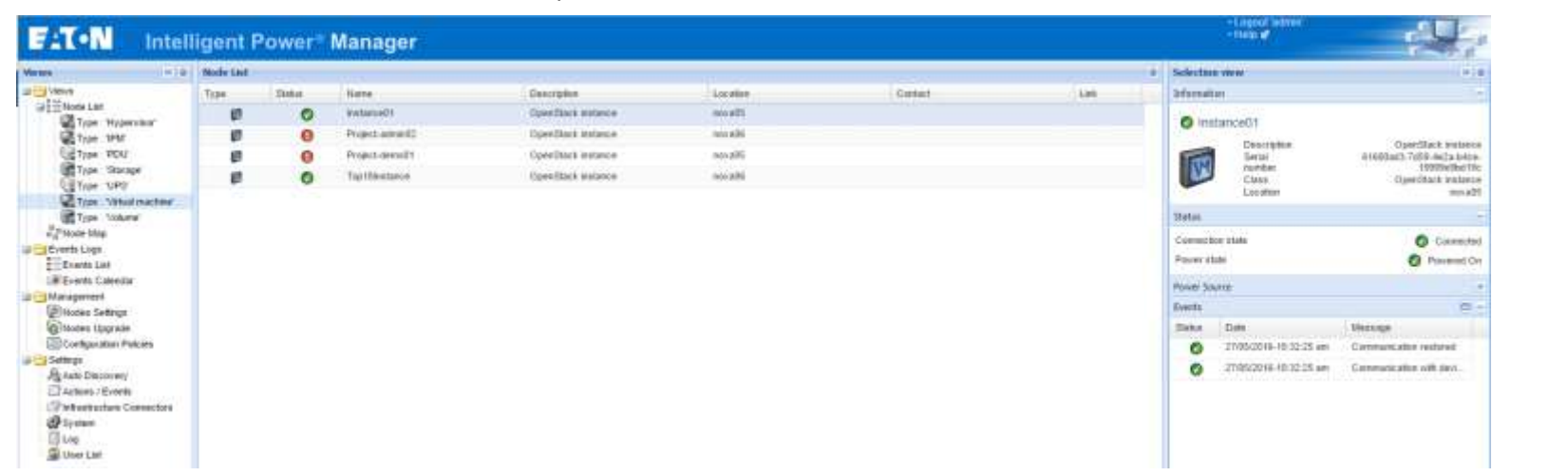

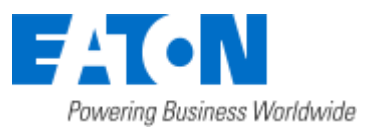

# Eaton Intelligent Power® Manager

OpenStack Integration

#### **How-to use the OpenStack feature**

Along with the OpenStack connector, some actions are now available to manage the IT load behind.

To use and configure those actions, you need to follow the step by step procedure below.

- 1. Set up a configuration policy to define the scope of the future actions.
- 2. Define the events on which your actions will be launched.
- 3. Create the action regarding your needs:
	- a. To shutdown OpenStack instances when the runtime threshold is reached:

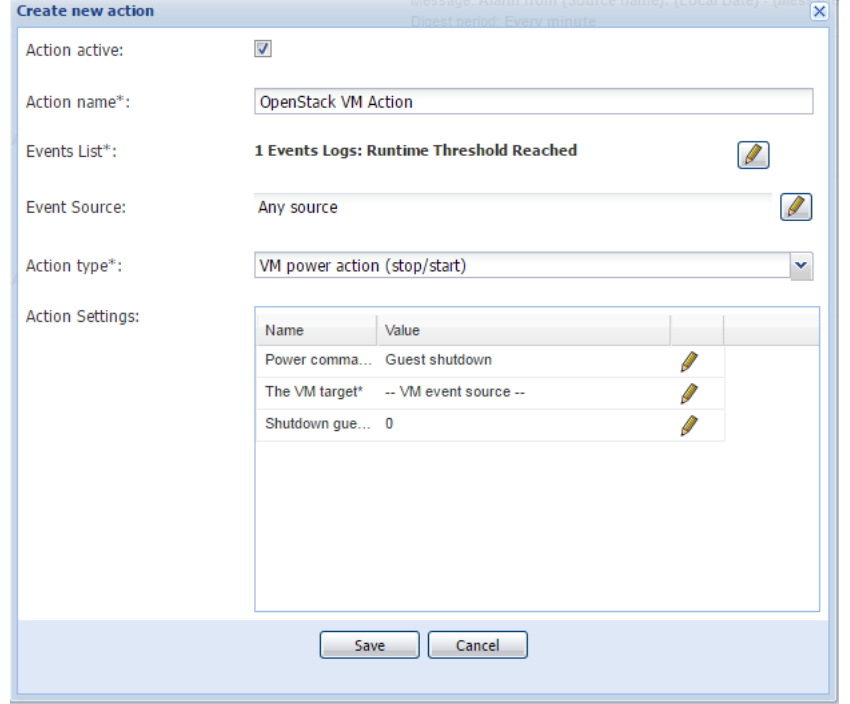

b. To migrate OpenStack instances when the power is lost:

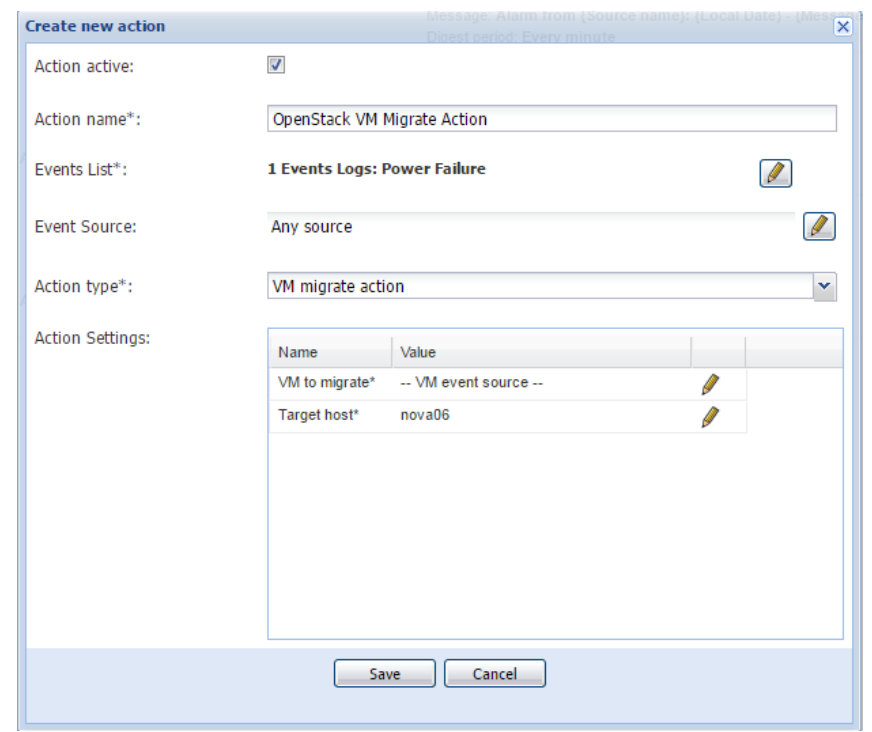

- 4. Similarly, following actions are also available:
	- a. To start OpenStack instances;
	- b. To migrate OpenStack volumes;
	- c. To shutdown OpenStack Host (only the systems supported by OpenStack).